# **interopLab**

# Interoperability of Bloombase StoreSafe and Thales Vormetric Data Security Manager (DSM) for On-premises Traditional Data Center and Off-premises Cloud Dataat-Rest Encryption

November 2018

# BLOOMBASE®

#### **Executive Summary**

Thales Vormetric Data Security Manager (DSM) is validated by Bloombase InteropLab to run with Bloombase StoreSafe data-at-rest encryption security solution. This document describes the steps carried out to test interoperability of Thales Vormetric Data Security Manager (DSM) with Bloombase StoreSafe software appliance on Intel-based hardware server. Client host systems on Microsoft Windows Server, Red Hat Enterprise Linux (RHEL), SUSE Linux Enterprise Server (SLES), Oracle Sun Solaris, IBM AIX and HP-UX are tested with Bloombase StoreSafe and Thales Vormetric Data Security Manager (DSM) securing on-premises HPE MSA P2000 storage system, Microsoft Windows Storage Server on Microsoft Windows Server 2019 and off-premises Amazon cloud storage services.

Information in this document, including URL and other Internet Web site references, is subject to change without notice. Unless otherwise noted, the example companies, organizations, products, people and events depicted herein are fictitious and no association with any real company, organization, product, person or event is intended or should be inferred. Complying with all applicable copyright laws is the responsibility of the user. Without limiting the rights under copyright, no part of this document may be reproduced, stored in or introduced into a retrieval system, or transmitted in any form or by any means (electronic, mechanical, photocopying, recording, or otherwise), or for any purpose, without the express written permission of Bloombase.

Bloombase may have patents, patent applications, trademarks, copyrights, or other intellectual property rights covering subject matter in this document. Except as expressly provided in any written license agreement from Bloombase, the furnishing of this document does not give you any license to these patents, trademarks, copyrights, or other intellectual property.

This document is the property of Bloombase. No exploitation or transfer of any information contained herein is permitted in the absence of an agreement with Bloombase, and neither the document nor any such information may be released without the written consent of Bloombase.

© 2018 Bloombase, Inc.

Bloombase, Keyparc, Spitfire, StoreSafe are either registered trademarks or trademarks of Bloombase, Inc. in the United States and/or other countries.

The names of actual companies and products mentioned herein may be the trademarks of their respective owners.

Document No.: BLBS-TN-Bloombase-StoreSafe-Thales-Vormetric-Data-Security-Manager-DSM-Interoperability-USLET-EN-Ro.93

# **Table of Contents**

| Table of Contents                                                                | 3  |
|----------------------------------------------------------------------------------|----|
| Purpose and Scope                                                                | 5  |
| Assumptions                                                                      | 6  |
| Infrastructure                                                                   | 7  |
| Setup                                                                            | 7  |
| Key Management System                                                            | 9  |
| On-premises Data-at-Rest Encryption                                              | 9  |
| Off-premises Data-at-Rest Encryption                                             | 9  |
| On-premises Storage                                                              | 9  |
| Off-premises Storage                                                             | 10 |
| Client Hosts                                                                     | 10 |
| Configuration Overview                                                           | 11 |
| Thales Vormetric Data Security Manager (DSM)                                     | 11 |
| Thales Vormetric Data Security Manager (DSM) Configurations                      | 12 |
| HPE P2000 G3 MSA Disk Array Storage System                                       | 15 |
| Microsoft Windows Stroage Server on Microsoft Windows Server 2019                | 16 |
| Amazon EFS Cloud Storage Services                                                | 18 |
| Bloombase StoreSafe                                                              | 18 |
| Network Security, Trust and Authentication Configuration                         | 20 |
| Thales Vormetric Data Security Manager (DSM) and Bloombase KeyCastle Integration | 20 |
| Encryption Key Provisioning                                                      | 23 |
| Backend Physical Storage Configuration                                           | 26 |
| Secure Storage Configuration                                                     | 30 |
| Conclusion                                                                       | 36 |
| Disclaimer                                                                       | 38 |
| Acknowledgement                                                                  | 39 |
| Technical Reference                                                              | 40 |

# Purpose and Scope

This document describes the steps necessary to integrate Thales Vormetric Data Security Manager (DSM) with Bloombase StoreSafe to secure sensitive enterprise business data-at-rest managed in storage systems and cloud storage services. Specifically, we cover the following topics:

- Install and configure Bloombase StoreSafe
- Integrate Bloombase StoreSafe with Thales Vormetric Data Security Manager (DSM)
- Interoperability testing on client host systems including Linux, Microsoft Windows, IBM AIX, HP-UX and Oracle Sun Solaris with storage backends including Microsoft Windows Storage Server, HPE MSA disk array and Amazon cloud storage services

# Assumptions

This document describes interoperability testing of Thales Vormetric Data Security Manager (DSM) with Bloombase StoreSafe. Therefore, it is assumed that the reader is familiar with operation of Thales Vormetric Data Security Manager (DSM), storage systems and major operating systems including Linux, Microsoft Windows, IBM AIX, HP-UX and Oracle Sun Solaris. It is also assumed that the reader possesses basic UNIX administration skill-set. The examples provided may require modifications before they could be run in reader's IT environment.

As Thales Vormetric Data Security Manager (DSM) is a third-party option to Bloombase StoreSafe data-at-rest encryption security solution, the reader is recommended to refer to installation and configuration guides of specific model of Thales Vormetric Data Security Manager (DSM) for the actual use case. We assume the reader has basic knowledge of storage networking and information cryptography. For specific technical product information of Bloombase StoreSafe, please refer to our website at https://www.bloombase.com and Bloombase SupPortal https://supportal.bloombase.com.

# Infrastructure

## Setup

The validation testing environment is set up as in below diagram:

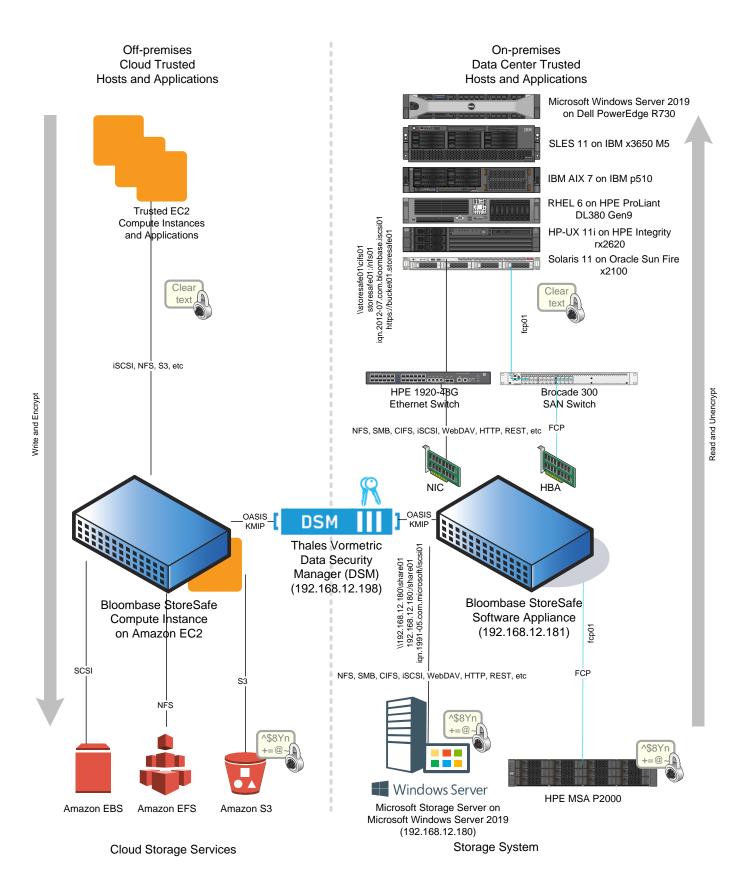

### **Key Management System**

**Key Management System** 

Thales Vormetric Data Security Manager (DSM)

### **On-premises Data-at-Rest Encryption**

Bloombase StoreSafeBloombase StoreSafe Software Appliance v3.4.7HypervisorVMware ESXi 6.0ServerHPE ProLiant DL320eProcessor1x Intel Xeon E3-1220 v3 with AES-NIMemory8 GBNetwork Interface CardOn-board HPE 1GbE NICHost Bus AdapterCavium QLogic QLE2672 16G FC HBA

### **Off-premises Data-at-Rest Encryption**

| Bloombase StoreSafe    | Bloombase StoreSafe Compute Instance v3.4.7 on Amazon EC2 |
|------------------------|-----------------------------------------------------------|
| Cloud Platform         | Amazon EC2                                                |
| Processor              | 4x vCPU                                                   |
| Memory                 | 8 GB                                                      |
| Network Interface Card | Amazon Virtual NIC                                        |

### **On-premises Storage**

Storage Systems

- Microsoft Windows Storage Server on Microsoft Windows Server 2019
- HPE MSA P2000 Disk Array System

## **Off-premises Storage**

Cloud Storage Services

- Amazon Simple Storage Service (S<sub>3</sub>)
- Amazon Elastic Block Store (EBS)
- Amazon Elastic File System (EFS)

### **Client Hosts**

.

| Model               | Dell PowerEdge                      | HPE ProLiant                     | Lenovo System               | HPE Integrity | IBM System p5 | Oracle Sun Fire      |
|---------------------|-------------------------------------|----------------------------------|-----------------------------|---------------|---------------|----------------------|
|                     | R730                                | DL380 Gen9                       | x3650 M5                    | rx2620        | 510           | x2100                |
| Operating<br>System | Microsoft<br>Windows<br>Server 2019 | Red Hat<br>Enterprise<br>Linux 6 | SUSE Linux<br>Enterprise 11 | HP-UX 11i     | IBM AIX 7     | Oracle Solaris<br>11 |

# **Configuration Overview**

### **Thales Vormetric Data Security Manager (DSM)**

Thales Vormetric Data Security Manager (DSM) enables centralized management of key management, simplifying deployment and operations. The DSM is available in different form factors and FIPS 140-2 levels. Customers may deploy virtual appliances on-premises, in private and public clouds or select high-assurance hardware to meet their key management and security requirements.

The DSM is offered as a FIPS 140-2 Level 1 virtual appliance, as well as two hardware appliances: the V6000, which is FIPS 140-2 Level 2 certified, and the V6100, which is FIPS 140-2 Level 3 certified. The platform is available on the Amazon Web Services (AWS) Marketplace and the Microsoft Azure Marketplace.

The DSM provides central management and secure storage of encryption keys, including those generated by Thales e-Security product, and KMIP-compliant third-party products. It provides intuitive web-based console, CLI, and APIs for managing of encryption keys.

To maximize uptime and security, the DSM features redundant components and the ability to cluster appliances for fault tolerance and high availability. Strong separation-of-duties polices can be enforced to ensure that one administrator does not have complete control over encryption keys or administration. In addition, the DSM supports two-factor authentication for administrative access as well as Thales nShield Remote Administration with smart card access in the V6100.

The KMIP services provided by Thales Vormetric Data Security Manager (DSM) are used by Bloombase StoreSafe for encryption protection of data-at-rest use cases.

#### Thales Vormetric Data Security Manager (DSM) Configurations

Assume Thales Vormetric Data Security Manager (DSM) is installed and configured as a network attached appliance with IP address 192.168.12.198.

Thales Vormetric Data Security Manager (DSM) can be managed remotely via web-based management console at URL https://192.168.12.198:8445.

|                                                                                                    | S. |
|----------------------------------------------------------------------------------------------------|----|
|                                                                                                    |    |
| Welcome to Thales Partner Test Data Security Manager.<br>This appliance is hosted by Thales for KMIP<br>interoperability testing purposes. |    |
| Log In to Vormetric Data Security Manager                                                                                                  |    |
| Login Password I am a local domain administrator                                                                                           |    |
| Login                                                                                                    |    |
|                                                                                                    |    |

Once logged in, the dashboard of the Thales Vormetric Data Security Manager (DSM) is shown.

| THALES Vormetric Data Secur                             | Log<br>rity Manager Logged in as: mbr<br>Domain: Bloomb:      |
|---------------------------------------------------------|---------------------------------------------------------------|
| Dashboard Domains - Administrators - Hosts - Keys       | s • Certificates Signatures Policies • Reports Log • System • |
| Dashboard                                               | •                                                             |
| Management Summary                                      |                                                               |
| Server name                                             | ThalesPartnerTestDSM                                          |
| Server time                                             | 2018-11-07 10:21:52.194 PST                                   |
| Your last login                                         | 10:21 AM on 11/07/2018                                        |
| Number of other administrators in this domain logged in | 1                                                             |
| Server security mode                                    | Compatible mode                                               |
| RSA CA fingerprint                                      | 2A:17:BB:DA:F1:8C:9E:C1:96:0D:5D:E8:96:09:6A:E8:8B:3D:FE:23   |
| EC CA fingerprint                                       | BE:0F:A5:1B:B0:C8:26:38:B2:B6:96:FD:34:22:14:9F:FC:BD:09:FA   |
| Total space                                             | 513463MB                                                      |
| Free space                                              | 455521MB                                                      |
| Use                                                     | 7%                                                            |
| Mounted on                                              | /large                                                        |
| Configuration Summary                                   |                                                               |
| Number of administrators in this domain                 | 4                                                             |
| Number of hosts                                         | 0                                                             |
| Number of host groups                                   | 0                                                             |
| Number of asymmetric keys                               | 0                                                             |
| Number of symmetric keys                                | 1                                                             |
| Number of key groups                                    | 0                                                             |
| Number of online (file system) agents                   | 0                                                             |
| KMIP supported in this domain                           | Yes                                                           |
| Security Summary                                        |                                                               |
|                                                         | Change Password                                               |
| Starting from                                           | 10:59 AM on 03/29/2018 PST                                    |
| Access Deny events in previous hour                     | 0                                                             |
| Access Deny events in previous 24 hours                 | 0                                                             |
| Access Deny events in previous week                     | 0                                                             |
|                                                         |                                                               |

To authenticate the communication between Thales Vormetric Data Security Manager (DSM) and Bloombase StoreSafe, signed certificates need to be created and stored in the Thales Vormetric Data Security Manager (DSM) and the Bloombase StoreSafe. In the Thales Vormetric Data Security Manager (DSM), this can be configured as follows.

Select the domain to be configured, in this case, Bloombase.

| THALES                  | Log Out<br>Logged in as: mbrew<br>Domain: Bloombase |                                 |                |
|-------------------------|-----------------------------------------------------|---------------------------------|----------------|
| Dashboard Domains - Adn | ninistrators - Hosts - Keys - Certificates          | Signatures Policies - Reports L | .og - System - |
| 🔂 Switch Domains        |                                                     |                                 | •              |
| View 20 🔻               |                                                     |                                 | Total: 1       |
| Switch to domain        |                                                     |                                 | Page 1 of 1    |
| Selected                | Domain                                              | Description                     |                |
| 0                       | Bloombase                                           |                                 |                |
| Switch to domain        |                                                     |                                 | Page 1 of 1    |

Provision the authorized agent host which key management services are to be delivered, in this case, the Bloombase StoreSafe server instance namely storesafe.usdev.local

| Dashboard Domains - Administrators - Ho    |                                      |                  |                           |
|--------------------------------------------|--------------------------------------|------------------|---------------------------|
|                                            | sts • Keys • Certificates Signatures | Policies - Repo  | rts Log - System -        |
| Edit Host - storesafe.usdev.local          |                                      |                  | ?                         |
| General Guard FS Guard VDE Sharing         | Host Settings FS/VDE Agent Log K     | ey Agent Log Mer | nber                      |
| Host Information                           |                                      |                  |                           |
| Name storesafe.uso                         | ev.local                             | Description      |                           |
| OS Type Unknown                            |                                      |                  |                           |
| FS Communication Port 7024                 | VDE Commu                            | ication Port     | 7025                      |
| License Type PERPETUA                      | _ ▼                                  |                  |                           |
| FS Agent Locked                            | Sys                                  | tem Locked       |                           |
| Support Challenge & Response               | FS Agent One Way Cor                 | nmunication      |                           |
| Password Creation Method Generate <b>•</b> | Regenera                             | te Password      |                           |
| Secure Start GuardPoint                    | Supported Encr                       | ption Mode 🛛 🤇   | Offline                   |
| Agent Information                          |                                      |                  |                           |
| gent Version Certificate Fingerprint       | Registration Allowed                 | Communicat       | ion Enabled               |
| 5                                          |                                      |                  |                           |
| ey                                         |                                      |                  |                           |
| MIP                                        |                                      |                  |                           |
|                                            |                                      | Import           | KMIP Cert Ok Apply Cancel |

KMIP service is provisioned for the trusted host, in this case, the Bloombase StoreSafe server instance namely storesafe.usdev.local

| THALES Vormetric Data Security Manager |                  |                  |              |                |            |            |         | Log Ou<br>Logged in as: mbrev<br>Domain: Bloombase |          |    |
|----------------------------------------|------------------|------------------|--------------|----------------|------------|------------|---------|----------------------------------------------------|----------|----|
| Dashboard                              | Domains - Adn    | ninistrators - 🛛 | Hosts - Keys | - Certificates | Signatures | Policies - | Reports | Log •                                              | System - |    |
| 📃 Imp                                  | port KMIP Client | Certificate      |              |                |            |            |         |                                                    | ?        | )  |
|                                        | KMIP Clien       | t Certificate    | Choose File  | storesafe.cr   | t          |            |         |                                                    |          |    |
|                                        |                  |                  |              |                |            |            |         |                                                    | Ok Cance | el |

KMIP client certificate is generated and imported to DSM host configuration.

| т      | ΗА          | LES                  | Vormetric Data Securit            | y Manager     |                |               |             | Log Out<br>Logged in as: mbrew<br>Domain: Bloombase |
|--------|-------------|----------------------|-----------------------------------|---------------|----------------|---------------|-------------|-----------------------------------------------------|
| Dashbo | ard Do      | mains - Admin        | istrators - Hosts - Keys -        | Certificates  | Signatures     | Policies -    | Reports     | Log - System -                                      |
|        | Edit Ho     | st - storesafe.ı     | ısdev.local                       |               |                |               |             | ?                                                   |
| • St   | uccessfully | uploaded self-signed | d client certificate.             |               |                |               |             |                                                     |
| Gen    | eral G      | uard FS Guard        | VDE Sharing Host Settin           | igs F5/VDE Ag | ent Log Ke     | y Agent Log   | Member      |                                                     |
| Host   | Informat    | ion                  |                                   |               |                |               |             |                                                     |
|        |             | Name                 | storesafe.usdev.local             |               | [              | Description   |             |                                                     |
|        |             | OS Type              | Unknown                           |               |                |               |             |                                                     |
|        | FS Comm     | unication Port       | 7024                              |               | VDE Communi    | cation Port   | 7025        |                                                     |
|        |             | License Type         | PERPETUAL V                       |               |                |               |             |                                                     |
|        |             | Agent Locked         |                                   |               |                | em Locked     |             |                                                     |
|        | -           | je & Response        |                                   | FS Agent (    | One Way Com    |               |             |                                                     |
| Pa     | ssword Cr   | eation Method        | Generate <                        |               | Regenerate     | Password      |             |                                                     |
|        | Secure Sta  | art GuardPoint       |                                   | Su            | pported Encryp | otion Mode    | Offline     | 9                                                   |
| Agent  | Informati   | ion                  |                                   |               |                |               |             |                                                     |
| Agent  | Version     | Certificate Finge    | rprint                            |               | Regist         | ration Allowe | d Com       | munication Enabled                                  |
| S      |             |                      |                                   |               |                |               |             |                                                     |
| (ey    |             |                      |                                   |               |                |               |             |                                                     |
| KMIP   | N/A         | 50:84:09:08:EC:2A    | A:E6:55:87:B9:C4:69:1F:30:D4:84:E | 35:CB:FF:90   |                |               |             |                                                     |
|        |             |                      |                                   |               |                | [             | Import KMIP | P Cert Ok Apply Cancel                              |

## HPE P2000 G3 MSA Disk Array Storage System

The HPE P2000 G3 MSA Disk Array Storage System used in this interoperability test is a storage area network (SAN) disk array capable of providing FCP network storage protocol.

| Storage Management Utility                                      |                                                   |       |                   |                | User: manage<br>Sign Out | <b></b> ↔ <b>63,866,66</b><br>11:59:33 |
|-----------------------------------------------------------------|---------------------------------------------------|-------|-------------------|----------------|--------------------------|----------------------------------------|
| System Status           System Time         2018-11-23 06:45:15 | Volume demo_0                                     |       | •                 |                |                          | 2                                      |
| System Events 😢 0 🔻 0 🚹 0 🚺 100<br>Configuration View           | View  Provisioning  Volume demo_01 (99.9GB)       |       |                   | Help           |                          |                                        |
| Uninitialized Name (P2000 G3 FC)     Logical                    | Volume Overvie<br>Details about a specific volume |       |                   |                |                          | _                                      |
| Vdisks                                                          | Volume Overview                                   |       |                   |                |                          | - All                                  |
| talaka<br>a wd01 (RAID5)                                        | Component                                         | Count | Capacity          | Storage Space  |                          |                                        |
|                                                                 | <ul> <li>Volume</li> </ul>                        |       | 100.0GB           |                | 100.0GB                  |                                        |
| Hosts                                                           | Maps                                              | 14    |                   |                |                          |                                        |
| 📄 Physical                                                      | Schedules                                         | 0     |                   |                |                          |                                        |
| 🛕 📙 Enclosure 1                                                 | Replication Addresse                              |       |                   |                |                          |                                        |
|                                                                 | Replication Images                                |       |                   |                |                          |                                        |
|                                                                 | Properties for demo_01                            |       |                   |                |                          |                                        |
|                                                                 | Property                                          |       | Value             |                |                          |                                        |
|                                                                 | Vdisk Name                                        |       | vd01              |                |                          |                                        |
|                                                                 | Name                                              |       | demo_01<br>99.9GB |                |                          |                                        |
|                                                                 | Size<br>Preferred Owner                           |       | 99.9GB            |                |                          |                                        |
|                                                                 | Current Owner                                     |       | A                 |                |                          |                                        |
|                                                                 | Serial Number                                     |       | 00c0ff139da50000a | 378f75b0100000 |                          |                                        |
|                                                                 | Cache Write Policy                                |       | write-back        |                |                          |                                        |
|                                                                 | Cache Optimization                                |       | standard          |                |                          |                                        |
|                                                                 | Read Ahead Size                                   |       | Default           |                |                          |                                        |
|                                                                 | Туре                                              |       | standard          |                |                          | -                                      |

FCP block-based storage resources are provisioned on HPE P2000 G3 MSA disk array for FCP test cases in this interoperability testing.

## Microsoft Windows Stroage Server on Microsoft Windows Server 2019

A Microsoft Windows Server 2019 file share namely share01 is created as the storage backend used in this interoperability test effort.

| our folder is shared.                                                                                                    |                                          |                                     |
|----------------------------------------------------------------------------------------------------|------------------------------------------|-------------------------------------|
| ou can <mark>e-mail</mark> someone links                                                                                                    | to these shared items, or <u>copy</u> an | d paste the links into another prog |
|                                                                                                    |                                          |                                     |
| Individual Items                                                                                                    |                                          |                                     |
| share01<br>\\WIN22-201\share01                                                                                                    |                                          |                                     |
|                                                                                                    |                                          |                                     |
|                                                                                                    |                                          |                                     |
|                                                                                                    |                                          |                                     |
|                                                                                                    |                                          |                                     |
|                                                                                                    |                                          |                                     |
| and the second second sec | es on this computer.                     |                                     |

Additionally, iSCSI block-based storage resources are provisioned on the Microsoft Windows Server 2019 for iSCSI test cases in this interoperability testing.

| lanager                                                                              |                                                                                                    |                                                                                                    |                                                                                                    |                                                                                                    |                                                                                                    |                                                                                                    | - 0                                                                                                    |
|--------------------------------------------------------------------------------------|----------------------------------------------------------------------------------------------------|----------------------------------------------------------------------------------------------------|----------------------------------------------------------------------------------------------------|----------------------------------------------------------------------------------------------------|----------------------------------------------------------------------------------------------------|----------------------------------------------------------------------------------------------------|----------------------------------------------------------------------------------------------------|
| <ul> <li>Server M</li> </ul>                                                         | lanager • File and Storage Se                                                                                                    | ervices • iSCSI                                                                                                    |                                                                                                    |                                                                                                    | • 🕲 I 🧗                                                                                                    | <u>M</u> anage <u>T</u> ool                                                                                                    | s <u>V</u> iew <u>H</u> elp                                                                                                    |
| Servers<br>Volumes<br>Disks<br>Storage Pools<br>Shares<br><b>ECS</b><br>Work Folders | iscsi VIRTUAL DISKS<br>Al SCS virtual disks   1 total<br>Filter Path Status<br>WIN-FNQAP2RH500 (1)<br>CVCCOVirtual/Disks/undisks/seed.shdx |                                                                                                    |                                                                                                    | Size<br>m, IGNsign, 1991-05.com, microsoftswinser 184.testad 12.bb.com 200 GB                                                                                                    |                                                                                                    |                                                                                                    | DASIS •                                                                                                    |
|                                                                                      | Last refreshed on 11/23/2018 2:23:32 AM                                                                                                    |                                                                                                    |                                                                                                    |                                                                                                    |                                                                                                    |                                                                                                    | _                                                                                                    |
|                                                                                      | C:\iSCSIVirtualDisks\sofsbackend.vhdx on WIN-FN                                                                                            |                                                                                                    |                                                                                                    |                                                                                                    |                                                                                                    |                                                                                                    | TASKS 👻                                                                                                    |
|                                                                                      |                                                                                                    |                                                                                                    |                                                                                                    |                                                                                                    |                                                                                                    |                                                                                                    | ۲                                                                                                    |
|                                                                                      |                                                                                                    |                                                                                                    |                                                                                                    | stad12 bb.com. ION-inn 1991-05 com microsoftwinser184 testad12 bb.com                                                                                                    | -                                                                                                    |                                                                                                    | _                                                                                                    |
|                                                                                      |                                                                                                    | anna an an an an an an an an an an an an                                                                                                    |                                                                                                    |                                                                                                    |                                                                                                    |                                                                                                    |                                                                                                    |
|                                                                                      | Server M Servers Volumes Disks Storage Pools Shares ISCSI                                                                                  | Servers Manager * File and Storage So<br>Servers<br>Volumes<br>Disks<br>Shares<br>KCSI<br>Work Folders<br>Work Folders<br>CSI<br>CyCS/Virtual/Disks/cofbackerd.vbdc on WIN-FN<br>Filer<br>CyCS/Virtual/Disks/cofbackerd.vbdc on WIN-FN<br>Filer<br>Name<br>Server Name<br>Target (DA | Server Manager + File and Storage Services + iSCSI  Servers Volumes Disks Shares KCS Work Folders Virtual Disk Status Virtual Disk Status Vir | Server Manager • File and Storage Services • iSCSI Servers Volumes Disks Storage Pools Shares KCS Volume Target Name Target Name Target Status Initiator ID Target Status Initiator ID Target Status Initiator ID Target Status Target Status Initiator ID Target Status Initiator ID | Server Manager + File and Storage Services + iSCSI         Servers         Volumes         Disks         Storage Pools         Storage Pools         Work Folders         Work Folders         Storage Pools         Storage Pools         Storage Pools         Storage Pools         Storage Pools         Storage Pools         Storage Pools         Storage Pools | Server Manager + File and Storage Services + iSCSI       • ② I *         Servers       Marco Site With a Goog 1 to all         Volume       D • ③ • ④ • ①         Sorage Pools       An SCSI With a Goog 1 to all         Volume       D • ④ • ④ • ①         Volume       D • ④ • ④ • ①         Volume       D • ④ • ④ • ①         Volume       D • ④ • ④ • ①         Volume       D • ④ • ① • ① • ① • ① • ① • ① • ① • ① • ① | Server Manager + File and Storage Services + iSCSI       • ② I * More too         Server Sources       Sign MRTUAL DESS         Volumes       Image: P image: P ima |

Х

### **Amazon EFS Cloud Storage Services**

NFS file-based storage resources are provisioned on Amazon EFS for NFS test cases in this interoperability testing.

| aws          | Service  | s.≁    | Reso  | urce Gro      | ups 🗸 🍾        | ¢                    | michael.brew @ 4370-6154-16                      | 🕶 N. California 👻      | Support 👻 |
|--------------|----------|--------|-------|---------------|----------------|----------------------|--------------------------------------------------|------------------------|-----------|
| File systems | •        |        | syste | ems<br>system | Actions -      |                      |                                                  |                        | <b>२</b>  |
|              |          |        |       | Name          | File system ID | Metered size         | Number of mount targets                          | Creation date          |           |
|              |          | ۲      | •     |               | fs-cb6385d2    | 20.0 KiB             | 1                                                | 05/29/2018, 09:22:4    | 7 UTC     |
|              |          |        |       |               |                |                      |                                                  |                        |           |
| Feedback     | 🖸 Englis | h (US) |       |               | © 2            | 008 - 2018 Amazon We | h Services. Inc. or its affiliates. All rights r | eserved Privacy Policy | Term      |

### **Bloombase StoreSafe**

Bloombase StoreSafe delivers unified data-at-rest encryption security of block storage volumes, files, objects, sequential storage devices, etc. In this interoperability test, file-based encryption security service is validated against Bloombase StoreSafe with keys managed at Thales Vormetric Data Security Manager (DSM).

| vmware <sup>®</sup> vSphere Web Cli                                                                                                    | ent ते≡ Ù   michael.brew@US.BLOOMBASE.COM -   Help -   Q Search                                                                                                    |
|----------------------------------------------------------------------------------------------------|----------------------------------------------------------------------------------------------------|
| Navigator I                                                                                                    | 🔂 Interop Store Safe 3.4.7.1 (22.39) Actions 👻 🔁 Alarms                                                                                                    |
| Home 🕨 🔊                                                                                                    | Getting Started Summary Monitor Manage Related Objects All (0) New (0)                                                                                                    |
| Home                                                                                                    | Getting Started       Summary       Monitor       Manage       Related Objects       All (0)       New (0)         Interop Store Safe 3.4.7.1 (22.39)       Guest OS:       Red Hat Enterprise       CPU USAC         Guest OS:       Red Hat Enterprise       Interop Store Safe 3.4.7.1 (26.39)       CPU USAC         Guest OS:       Red Hat Enterprise       Interop Store Safe 3.4.7.1 (26.39)       MEMORY         Compatibility:       ESX 6.0 and later (VM       WEXARY       20.00 M         Version 11)       VMw are Tools:       20.47483647 (Guest       STORAGE         VIEW are Tools:       2147483647 (Guest       Managed)       STORAGE         DNS Name:       storesafe.usdev.local       IP Addresses:       192.168.22.39         View all 3 IP addresses       Host:       192.168.22.20       11                                                                                                    |
| 🔂 k8s03                                                                                                    | ► VM Hardware                                                                                                    |
| <ul> <li>StoreSafe 3.4.7.1 (</li> <li>StoreSafe 3.4.7.1 (</li> <li>StoreSafe 3.4.7.2</li> <li>Win10 (22.50)</li> <li>Win10 (22.51)</li> <li>Win7 office2007</li> <li>Windows 10 Remote 2</li> <li>Windows 2012 bbdc01</li> <li>Windows 2012 R2 usd</li> <li>Windows 2016 (22.201)</li> </ul> | <ul> <li>Advanced Configuration</li> <li>Notes</li> <li>Tags         <ul> <li>Assigned Tag</li> <li>Catego</li> <li>This lie</li> </ul> </li> <li>vApp Details</li> <li>::</li> </ul>                                                                                                    |
| 😴 Recent Tasks                                                                                                    |                                                                                                    |
| Task Name                                                                                                    | Target     Status     Initiator     Queued For     Start Time       Image: Status     Image: Status     Image: Status     Image: Status     Image: Status       Image: Status     Image: Status     Image: Status     Image: Status     Image: Status       Image: Status     Image: Status     Image: Status     Image: Status     Image: Status       Image: Status     Image: Status     Image: Status     Image: Status     Image: Status       Image: Status     Image: Status     Image: Status     Image: Status     Image: Status       Image: Status     Image: Status     Image: Status     Image: Status     Image: Status       Image: Status     Image: Status     Image: Status     Image: Status     Image: Status       Image: Status     Image: Status     Image: Status     Image: Status     Image: Status       Image: Status     Image: Status     Image: Status     Image: Status     Image: Status       Image: Status     Image: Status     Image: Status     Image: Status     Image: Status       Image: Status     Image: Status     Image: Status     Image: Status     Image: Status       Image: Status     Image: Status     Image: Status     Image: Status     Image: Status       Image: Status     Image: Status     Image: Status     Image: Status |
| My Tasks ▼ Tasks Filter ▼                                                                                                    |                                                                                                    |

Bloombase StoreSafe software appliance is deployed as virtual appliance (VA) on VMware ESXi and as compute instance on Amazon EC2.

#### Network Security, Trust and Authentication Configuration

In this interoperability test effort, Bloombase StoreSafe serves as the user of Thales Vormetric Data Security Manager (DSM) for encryption key access to deliver data at-rest encryption services. Authentication of Bloombase StoreSafe to the Thales Vormetric Data Security Manager (DSM) can be achieved with signed certificates through SSL communications.

#### Thales Vormetric Data Security Manager (DSM) and Bloombase KeyCastle Integration

Bloombase supports Thales Vormetric Data Security Manager (DSM) out of the box due to the fact that both products support OASIS Key Management Interoperability Protocol (KMIP).

To enable the built-in Bloombase KeyCastle to utilize keys managed in the network attached Thales Vormetric Data Security Manager (DSM), the KMIP service configuration at Bloombase web management console has to be set up. This is done by clicking "OASIS KMIP Key Manager" under "Key Management".

| 🏠 Main 🔶 Logout                                       | e s    | upport 📑 Al | bout 🤗 Help | )       |     |            |      |
|-------------------------------------------------------|--------|-------------|-------------|---------|-----|------------|------|
| <b>B</b> Bloombase                                    | Stor   | reSafe Sec  | curity Ser  | ver     |     |            |      |
| <b>Greeting</b><br>Host Name: storesafe01             |        | List K      | MIP Key     | Manager |     |            |      |
| User: admin<br>Datetime: 2016-05-12<br>01:32:40 +0200 |        | List KMI    | P Key Man   | ager    |     |            |      |
|                                                       |        | 2           | Name        | Model   | Но  | st Address | Port |
| Menu Bar                                              |        |             |             |         | Add |            |      |
| System                                                | $\sim$ |             |             |         | Add |            |      |
| Operation                                             | $\sim$ |             |             |         |     |            |      |
| Network Security                                      | $\sim$ |             |             |         |     |            |      |
| High Availability                                     | $\sim$ |             |             |         |     |            |      |
| Administration                                        | $\sim$ |             |             |         |     |            |      |
| Key Management                                        | $\sim$ |             |             |         |     |            |      |
| Bloombase KeyCastle                                   |        |             |             |         |     |            |      |
| Hardware Security Module                              |        |             |             |         |     |            |      |
| OASIS KMIP Key Manager                                |        |             |             |         |     |            |      |
| Find Key Wrapper                                      |        |             |             |         |     |            |      |
| Create Key Wrapper                                    |        |             |             |         |     |            |      |
| StoreSafe Configurations                              | $\sim$ |             |             |         |     |            |      |
| Storage                                               | $\sim$ |             |             |         |     |            |      |
|                                                       |        |             |             |         |     |            |      |
| Language                                              |        |             |             |         |     |            |      |
| English 🔻                                             |        |             |             |         |     |            |      |
| Copyright © 2016<br>Bloombase                         |        |             |             |         |     |            |      |

Input a name for the Thales Vormetric Data Security Manager (DSM), and select Model as Vormetric DSM. Input also the host address and port to access the Thales Vormetric Data Security Manager (DSM), and import the signed X.509 key pair as "Client Keystore", the certificate of the local root CA on Thales Vormetric Data Security Manager (DSM) as "Trust Certificate".

|                                            |     | eSafe Securit       | J                   |             |               |  |
|--------------------------------------------|-----|---------------------|---------------------|-------------|---------------|--|
| Greeting                                   |     | Modifu Kl           | MIP Key Mo          | ınaaer      |               |  |
| lost Name:<br>toresafe.usdev.local         |     | 55512               | 5-12                |             |               |  |
| Iser: admin                                |     | Modify KMTP         | Key Manager         |             |               |  |
| atetime: 2018-11-07<br>1:08:35 -0800       |     |                     |                     |             |               |  |
| 1.08.33 -0800                              |     | Name                | ThalesPartnerTestDS |             |               |  |
| enu Bar                                    |     | Model               | Vormetric DSM       | •           |               |  |
| stem                                       |     | Host Addresses      | ;i                  |             |               |  |
| peration                                   |     | Port                | 5696                |             |               |  |
|                                            |     | Timeout             | 30000               | ms          |               |  |
| etwork Security                            | × · | Retry Count         | 1                   |             |               |  |
| igh Availability                           | ~   | Retry Wait Time     | 3000                | ms          |               |  |
| Iministration                              | ~   | Username            |                     |             |               |  |
| ey Management                              | ^   | Password            |                     |             |               |  |
| oombase KeyCastle                          |     |                     | Test Sul            | mit Refresh | Delete Cancel |  |
| rdware Security Module                     |     |                     |                     |             |               |  |
| SIS KMIP Key Manager                       |     |                     |                     |             |               |  |
| oud Key Managers                           |     | Client Keysto       | ore                 |             |               |  |
| nd Key Wrapper                             |     | Key Bit Length      | 2048 🔻              |             |               |  |
| eate Key Wrapper<br>oreSafe Configurations | ~   | Signature Hash      | SHA256 V            |             |               |  |
|                                            | Ŭ   | Country             | US                  |             |               |  |
| orage                                      | ~   | State               | CA                  |             |               |  |
| anguage                                    |     | Locality            |                     |             |               |  |
| English V                                  |     | Organization        | Bloombase           |             |               |  |
| English .                                  |     | Organizational Unit | t (                 |             |               |  |
|                                            |     | Common Name         | storesafe.usdev.l   | ocal        |               |  |
| Copyright © 2018<br>Bloombase              |     | Generate            | Cancel              |             |               |  |
|                                            |     | denerate            |                     |             |               |  |
|                                            |     |                     |                     |             |               |  |
|                                            |     | Trust Certific      | cate                |             |               |  |
|                                            |     | Subject Name        |                     |             |               |  |
|                                            |     | Serial Number       |                     |             |               |  |
|                                            |     | Issuer Name         |                     |             |               |  |
|                                            |     | Valid Start Date    |                     |             |               |  |
|                                            |     | Valid End Date      |                     |             |               |  |

X.509 key pair CN=storesafe.usdev.local is generated and signed by the local root CA in the Thales Vormetric Data Security Manager (DSM) of distinguished name C=US, ST=CA, L=San Jose, O=Thales eSecurity, OU=Business Development, CN=CG CA S on ThalesPartnerTestDSM, and assigned as the client authentication key pair for Bloombase StoreSafe.

| Network Security     V     Retry Count     1       High Availability     V     Retry Wait Time     3000     ms       Administration     V     Username     V                                            |   |
|----------------------------------------------------------------------------------------------------|---|
| High Availability Y Retry Wait Time 3000 ms                                                                                                    |   |
|                                                                                                    |   |
|                                                                                                    |   |
| Key Management  A Password                                                                                                    |   |
| Bloombase KeyCastle Test Results :                                                                                                    |   |
| Hardware Security Module 12.104.149.25 : Success Vendor ID : Vormetric                                                                                                    |   |
| OASIS KMIP Key Manager                                                                                                    |   |
| Cloud Key Managers (Test) Submit (Refresh) Delete Cancel                                                                                                    |   |
| Find Key Wrapper                                                                                                    |   |
| Create Key Wrapper Client Keystore                                                                                                    |   |
| StoreSafe Configurations V CN=storesafe.usdev.local                                                                                                    |   |
| Storage  Subject Name Subject Name Subject Name Str=CA C=US                                                                                                    |   |
| Language Serial Number 00cd2aeaae33538cbe8306                                                                                                    |   |
| English ▼ CN=storesafe.usdev.local<br>Issuer Name CN=storesafe.usdev.local<br>O=Bloombase<br>ST=CA<br>C=US                                                                                              |   |
| Copyright © 2018 Certificate 🐻                                                                                                    |   |
| Bloombase Valid Start Date 2018-11-07                                                                                                    |   |
| Valid End Date 2023-11-07                                                                                                    |   |
| Create Certificate Request                                                                                                    |   |
|                                                                                                    |   |
| Client Key/ Certificate Choose File No file chosen                                                                                                    |   |
| Pin                                                                                                    |   |
|                                                                                                    |   |
| Trust Certificate                                                                                                    |   |
| C=US<br>ST=CA<br>L=San Jose<br>O=Thales eSecurity<br>OU=Business Development<br>CN=CG CA S on ThalesPartnerTestDSM                                                                                      |   |
| Serial Number 00b3a2106a17                                                                                                    |   |
| C=US         ST=CA         Issuer Name       L=San Jose         O=Thales eSecurity         OU=Business Development         CN=CG CA S on ThalesPartnerTestDSM         Valid Start Date       2018-02-07 |   |
| Valid End Date 2028-02-09                                                                                                    |   |
| Trust Certificate File No file chosen Upload                                                                                                    |   |
|                                                                                                    |   |
|                                                                                                    | - |

Click 'Submit' to commit the configuration. If the certificates are setup properly, "test results" of the KMIP Key Manager would return "Success".

| Lis  | st I | KMIP Key Manager     |               |               |      |
|------|------|----------------------|---------------|---------------|------|
| List | t KN | 1IP Key Manager      |               |               |      |
|      | 2    | Name                 | Model         | Host Address  | Port |
|      | 1    | ThalesPartnerTestDSM | Vormetric DSM | 12.104.149.25 | 5696 |
|      |      |                      | Add           |               |      |
|      |      |                      |               |               |      |

#### **Encryption Key Provisioning**

Generate encryption key with name  ${\tt key01}$  in bundled Bloombase KeyCastle key life-cycle management tool.

First configure the key source of the wrapping key as "OASIS KMIP Key Manager" with Thales Vormetric Data Security Manager (DSM) as the "Key Manager".

| 🗥 Main <⊱ Logout                                                                               | 🤤 Si   | upport            | A        | Abou     | t 🏆 Helj          | D                  |          |        |    |               |           |                       |                    |                         |
|------------------------------------------------------------------------------------------------|--------|-------------------|----------|----------|-------------------|--------------------|----------|--------|----|---------------|-----------|-----------------------|--------------------|-------------------------|
| <b>B</b> Bloombase                                                                             | Stor   | reSaf             | ie S     | Secu     | rity Ser          | ver                |          |        |    |               |           |                       |                    |                         |
| Greeting<br>Host Name:<br>storesafe01<br>User: admin<br>Datetime: 2017-01-18<br>11:24:17 -0800 |        | <b>Fir</b><br>Nar | nd<br>me |          | y Wraj<br>Vrapper |                    | Туре     |        |    | ▼ Act         | tive      | ▼ c                   | A                  | •                       |
| Menu Bar                                                                                       |        | ~                 | MOR      | e option | 5                 |                    |          |        |    |               |           |                       |                    |                         |
| System                                                                                         | $\sim$ |                   |          |          |                   |                    |          | Find   |    | Reset         | Add       |                       |                    |                         |
| Operation                                                                                      | $\sim$ |                   |          |          |                   |                    |          |        |    |               |           |                       |                    |                         |
| Network Security                                                                               | $\sim$ |                   |          |          |                   |                    |          |        |    |               |           |                       |                    | 1-1 of 1                |
| High Availability                                                                              | $\sim$ |                   | 2        | Name     | Туре              | Key Source<br>Type | Active   | Status | CA | Subject<br>DN | Issuer DN | Effective<br>Datetime | Expiry<br>Datetime | Last Update<br>Datetime |
| Administration                                                                                 | $\sim$ |                   | 1        | kev01    | Symmetric         | KMIP               | <b>V</b> |        |    | UUID=02-      | KMIP=DSM  |                       |                    | 2017-01-18              |
| Key Management                                                                                 | ~      |                   |          |          | -,                |                    |          |        |    | 73            |           |                       |                    | 09:57:25 -0800          |
| Bloombase KeyCastle                                                                            |        |                   |          |          |                   |                    |          |        |    |               |           |                       |                    | 1-1 of 1 🖸 🔽            |
| Hardware Security Module                                                                       |        |                   |          |          |                   |                    |          |        |    |               |           |                       |                    |                         |
| OASIS KMIP Key Manager                                                                         |        |                   |          |          |                   |                    |          |        |    |               |           |                       |                    |                         |
| Find Key Wrapper                                                                               |        |                   |          |          |                   |                    |          |        |    |               |           |                       |                    |                         |
| Create Key Wrapper                                                                             |        |                   |          |          |                   |                    |          |        |    |               |           |                       |                    |                         |
| StoreSafe Configurations                                                                       | $\sim$ |                   |          |          |                   |                    |          |        |    |               |           |                       |                    |                         |
| Storage                                                                                        | $\sim$ |                   |          |          |                   |                    |          |        |    |               |           |                       |                    |                         |
| Language                                                                                       |        |                   |          |          |                   |                    |          |        |    |               |           |                       |                    |                         |
| English V                                                                                      |        |                   |          |          |                   |                    |          |        |    |               |           |                       |                    |                         |
| Copyright © 2017<br>Bloombase                                                                  |        |                   |          |          |                   |                    |          |        |    |               |           |                       |                    |                         |

If the encryption key is present in the Thales Vormetric Data Security Manager (DSM), select from the dropdown menu of "Object" and click "submit".

| Key Wrap    | per Permissions      |            |         |  |
|-------------|----------------------|------------|---------|--|
| Modify Ke   | y Wrapper            |            |         |  |
| Key Source  | OASIS KMIP Key Mana  | iger 🔻     |         |  |
| Key Manager | ThalesPartnerTestDSM | •          |         |  |
| Object      |                      |            | T       |  |
|             |                      | Select Key | Add Key |  |
|             |                      | Clo        |         |  |

Otherwise, in order to generate the key in the attached Thales Vormetric Data Security Manager (DSM), leave the "Object" field as empty and click "Add Key" to input the name of the key and click 'Generate'.

| Key Wrapper          | Permissions            |  |
|----------------------|------------------------|--|
| lodify Key Wr        | apper                  |  |
| Name                 | key01                  |  |
| Key Source           | OASIS KMIP Key Manager |  |
| Гуре                 | Symmetric              |  |
| Active               |                        |  |
| KMIP Key Manager     | ThalesPartnerTestDSM   |  |
| MIP UUID             |                        |  |
| KMIP Key Name        |                        |  |
| KMIP Key State       |                        |  |
| Key Bit Length       | 256 🔻                  |  |
| Dwner                | admin                  |  |
| Last Update Datetime |                        |  |
|                      | Generate               |  |
|                      |                        |  |
|                      | (Submit) Close         |  |

The key is then generated in the attached Thales Vormetric Data Security Manager (DSM).

| тн            | ALES                                           | Vormetr     | ic Data S | Security | y Manager    |              |               |            |                                  | Log<br>Jed in as: mb<br>nain: Bloomb |            |
|---------------|------------------------------------------------|-------------|-----------|----------|--------------|--------------|---------------|------------|----------------------------------|--------------------------------------|------------|
| Dashboard     | Domains - Admin                                | istrators - | Hosts -   | Keys -   | Certificates | Signatures   | Policies      | - Repo     | rts Log-                         | System -                             |            |
| 🤌 кмі         | IP Objects                                     |             |           |          |              |              |               |            |                                  |                                      | ?          |
|               |                                                |             |           |          |              |              |               |            |                                  | Hide Sea                             | rch        |
| KMIP Ob       | ojects                                         |             |           |          |              |              |               |            |                                  |                                      |            |
|               | UUID<br>ation Date (From)<br>reation Date (To) |             |           |          |              |              | Type<br>State |            | <b>T</b>                         | Tota                                 | Go<br>I: 9 |
|               |                                                |             |           |          |              |              |               |            | Page 1 of                        | 1 🖪 🗖 🕨                              | ÞI         |
| Name          | Unique Identifie                               |             |           |          | State        |              |               | reation Ti |                                  |                                      |            |
|               | 714c2acb-a00d-44                               |             |           |          | Active       |              |               |            | 7:41:20 PST 20                   |                                      |            |
| 1             | 16f18bab-67d7-4b                               |             |           |          | Active       |              | -             |            | 7:41:20 PST 20                   |                                      |            |
| key01         | 5894bb45-1e36-41<br>f46f6770-884e-4ae          |             |           |          | Active       |              |               |            | 7:41:19 PST 20<br>1:53:27 PST 20 |                                      |            |
|               | 13a9d610-68a2-43                               |             |           |          | Active       |              | -             |            | 1:53:27 PST 20<br>1:53:27 PST 20 |                                      |            |
| kl-test-kev01 | ca3fdcce-a342-462                              |             |           |          | Active       |              |               |            | 1:53:27 PST 20<br>1:53:27 PST 20 |                                      |            |
| KI-LESL-KEYUI | 2290531b-6a9a-40                               |             |           |          | Active       |              |               |            | 14:06:25 PST 2                   |                                      |            |
|               | 45d5c5c7-fd68-41                               |             |           |          | Active       |              | -             |            | 14:06:24 PST 2                   |                                      |            |
| jw-test-key01 | 88fbf7fd-e50d-435                              |             |           |          | Active       | e SymmetricK | ey T          | hu Nov 15  | 14:06:22 PST 2                   | 018                                  |            |
|               |                                                |             |           |          |              |              |               |            | Page 1 of                        | 1 🖪 🗖 🕨                              | ÞI         |

#### **Backend Physical Storage Configuration**

Windows SMB physical storage namely share01 is configured to be secured by Bloombase StoreSafe using encryption.

| Physical Storage      | Permissions           |              |  |
|-----------------------|-----------------------|--------------|--|
| hysical Storage       | e Configuration       |              |  |
| Name                  | share01               |              |  |
| Description           |                       |              |  |
| Physical Storage Type | Pass Through 🔻        |              |  |
| lost                  | win22-201.usdev.local |              |  |
| Share Name            | share01               |              |  |
| Domain                | usdev.local           |              |  |
| VTLMv1                |                       |              |  |
| Vetapp                |                       |              |  |
| /irtual Storage       |                       |              |  |
| Dwner                 | admin                 |              |  |
| ast Update Datetime   |                       |              |  |
|                       |                       | Submit Close |  |

AWS EFS physical storage namely EFS is configured to be secured by Bloombase StoreSafe using encryption.

| Physical Storage      | Permissions               |
|-----------------------|---------------------------|
| Physical Storag       | e Configuration           |
| Name                  | EFS                       |
| Description           |                           |
| Physical Storage Type | Remote v                  |
| Гуре                  | Network File System (NFS) |
| lost                  | 172.31.32.253             |
| Share Name            |                           |
| Read Size             |                           |
| Vrite Size            |                           |
| Synchronous           |                           |
| lount Hard            |                           |
| ptions                |                           |
| /irtual Storage       | EFS                       |
| )wner                 | admin                     |
| ast Update Datetime   | 2017-01-12 02:58:06 -0500 |
|                       | Submit Delete Close       |

FCP physical storage namely lun01 is configured to be secured by Bloombase StoreSafe using encryption.

| Modify Stora          | ge Configuration                                                |
|-----------------------|-----------------------------------------------------------------|
| Physical Storage      | Permissions                                                     |
| Physical Storage      | Configuration                                                   |
| Name                  | lun01                                                           |
| Description           |                                                                 |
| Physical Storage Type | Device                                                          |
| Туре                  | FC                                                              |
| Options               |                                                                 |
| Device                | 4f50-4e46-494c-4500-6834-614a-7168-2d33-4e59-472d-4567-4e36 🔑 🎋 |
| Owner                 | admin                                                           |
| Last Update Datetime  | 2011-02-18 18:06:54 +0800                                       |
|                       | Submit Delete Close                                             |

 $i SCSI \ physical \ storage \ namely \ \texttt{iscsi01} \ is \ configured \ to \ be \ secured \ by \ Bloombase \ StoreSafe \ using \ encryption.$ 

| Physical Storage        | Permissions                                          |
|-------------------------|------------------------------------------------------|
| Physical Storage        | Configuration                                        |
| Name                    | iscsi01                                              |
| Description             |                                                      |
| Physical Storage Type   | Device •                                             |
| Block I/O               |                                                      |
| Multipath               |                                                      |
| Device ID [max 8 chars] |                                                      |
| Options                 |                                                      |
| Device                  | 4f504e46494c455274646f4358622d477248772d39704768 🔑 🎀 |
| Virtual Storage         | iqn.2016-11.com.bloombase.iscsi:target               |
| Owner                   | admin                                                |
| Last Update Datetime    | 2017-04-23 21:19:17 -0700                            |
|                         | Submit Delete Close                                  |

#### Secure Storage Configuration

Virtual storage namely share01 of type File is created to virtualize physical storage share01 for application transparent encryption protection over network file protocols. Similar configurations are created for iSCSI, EFS, and FCP.

| ot secure   https://19 | 92.168.22.39:8443/ | ActionServlet  |             |  |  |
|------------------------|--------------------|----------------|-------------|--|--|
| Modify Virtı           | ıal Storage        | 2              |             |  |  |
| Virtual Storage        | Protection         | Access Control | Permissions |  |  |
| Aodify Virtual S       | torage             |                |             |  |  |
| Name                   | share01            |                |             |  |  |
| Description            |                    |                |             |  |  |
| Active                 |                    |                | _10         |  |  |
| Mode                   | File •             |                |             |  |  |
| Protocol               | SMB V              |                |             |  |  |
| Owner                  | admin              |                |             |  |  |
| ast Update Datetime    |                    |                |             |  |  |
| Settings               |                    |                |             |  |  |
| Offline Setting Disal  | bled <b>v</b>      |                |             |  |  |
| Physical Storage       | e                  |                |             |  |  |
| Storage                | share01 🔑 📆        |                |             |  |  |
|                        | 📱 Please input st  | orage          |             |  |  |
| Description            |                    |                |             |  |  |
| Physical Storage Type  | Pass Through       |                |             |  |  |
| Host                   | win22-201.usdev.l  | lean           |             |  |  |

| Modify Virt           | ual Storag     | <i>je</i>      |              |
|-----------------------|----------------|----------------|--------------|
| Virtual Storage       | Protection     | Access Control | Permissions  |
| Modify Virtual S      | Storage        |                |              |
| Name                  | EFS            |                |              |
| Status                |                |                |              |
| Description           |                |                |              |
| Active                |                |                |              |
| Mode                  | File           |                |              |
| Owner                 | admin          |                |              |
| Last Update Datetime  | 2017-01-12 03: | 51:52 -0500    |              |
| Settings              |                |                |              |
| Offline Setting Disa  | abled 🔻        |                |              |
| Physical Storag       | e              |                |              |
| Storage               | EFS P 🕅        |                |              |
| Description           |                |                |              |
| Physical Storage Type | Remote         |                |              |
|                       |                | Submit Delete  | Status Close |

| Modify Virtu          | al Storag       | е              |             |  |
|-----------------------|-----------------|----------------|-------------|--|
| Virtual Storage       | Protection      | Access Control | Permissions |  |
| Modify Virtual St     | orage           |                |             |  |
| Name                  | san01           |                |             |  |
| Status                |                 |                |             |  |
| Description           |                 |                | le le       |  |
| Active                |                 |                |             |  |
| Mode                  | FC 💌            |                |             |  |
| Owner                 | admin           |                |             |  |
| Last Update Datetime  | 2011-02-19 02:4 | l6:25 +0800    |             |  |
| Physical Storage      |                 |                |             |  |
| Storage               | lun01 🔑 😿       |                |             |  |
| Description           |                 |                |             |  |
| Physical Storage Type | Device          |                |             |  |
|                       | Sul             | bmit Delete (  | Close       |  |

| Virtual Storage                        | Protection       | Access Control       | iSCSI      | Permissions              |
|----------------------------------------|------------------|----------------------|------------|--------------------------|
| lodify Virtual S                       | Storage          |                      |            |                          |
| ame                                    | iqn.2016-11.com. | bloombase.iscsi:targ | et         |                          |
| Status                                 |                  |                      |            |                          |
| escription                             |                  |                      |            |                          |
| Active                                 | •                |                      |            |                          |
| 1ode                                   | iSCSI            |                      |            |                          |
| ape Library                            |                  |                      |            |                          |
| ATS                                    |                  |                      |            |                          |
| Cluster                                |                  |                      |            |                          |
| /endor                                 | BLOOMBASE        |                      |            |                          |
| 1odel                                  | VIRT-SCSI        |                      |            |                          |
| Revision                               |                  |                      |            |                          |
| Dwner                                  | admin            |                      |            |                          |
| ast Update Datetime<br>Physical Storag |                  | :39 -0700            |            |                          |
| A Stor                                 | age Description  |                      |            | Device                   |
| 1 iscsi01                              |                  | 4f504e46494c455      | 274646f435 | i8622d477248772d39704768 |

Protection type is specified as Privacy and secure the backend Windows share or HPE P2000 G3 or Amazon S3 bucket using AES 256-bit encryption and encryption key key01 managed at Thales Vormetric Data Security Manager (DSM).

| Bloombase StoreSafe Securi       | ity Server - Web Mana | agement Console - Go        | ogle Chrome |               | - | × |
|----------------------------------|-----------------------|-----------------------------|-------------|---------------|---|---|
| A Not secure   https://1         | 92.168.22.39:8443,    | /ActionServlet              |             |               |   |   |
| Modify Virta                     | ual Storage           | e Handler<br>Access Control | Permissions |               |   |   |
|                                  | vacy 🔻                |                             |             |               |   |   |
| Encryption Keys                  | 5<br>Key Nan<br>key01 | ne                          | Last Up     | date Datetime |   |   |
|                                  |                       | Add                         | Remove      |               |   |   |
| Header<br>Protected              |                       |                             |             |               |   |   |
| Cryptographic C                  | Cipher                |                             |             |               |   |   |
|                                  | 56 V                  |                             |             |               |   |   |
| CTR Mode 🖉                       | )                     | Submit                      | Close       |               |   |   |
| https://192.168.22.39:8443/Actic | onServlet#            |                             |             |               |   |   |

CIFS storage protocol relies mainly on user-password authentication for access control. In this test, the Bloombase StoreSafe secure storage resource share01 is provisioned for user ususer01@USDEV.LOCAL with Microsoft Active Directory integration for user-password authentication and single sign-on. Other protocols can utilize IP or other identifiers for access control.

| ot secure | e   <del>htt</del>  | <del>:ps</del> ://192.168.22.39:84                                                     | 143/ActionServlet                                                                                                    |                                                                                                    |                                                                                                    |                                                                                                    | ×                                                                                                    |
|-----------|---------------------|----------------------------------------------------------------------------------------|----------------------------------------------------------------------------------------------------|----------------------------------------------------------------------------------------------------|----------------------------------------------------------------------------------------------------|----------------------------------------------------------------------------------------------------|----------------------------------------------------------------------------------------------------|
| Virtu     | al Stor             | age Protection                                                                         | Access Control                                                                                                    | Permissions                                                                                                    |                                                                                                    |                                                                                                    |                                                                                                    |
| Default   |                     | Read Write                                                                             | ectory (MSAD) 🔻                                                                                                    |                                                                                                    |                                                                                                    |                                                                                                    |                                                                                                    |
| 윋         |                     |                                                                                        | User                                                                                                    | Access Control List                                                                                                    | Last Update Datetime                                                                                                    | a                                                                                                    |                                                                                                    |
| 1         |                     |                                                                                        | •                                                                                                    | 🗹 Read 🗹 Write                                                                                                    |                                                                                                    |                                                                                                    |                                                                                                    |
| ∨ More (  | Options             | Group: Domain Users<br>ususer01@USDEV.LOO<br>ususer02@USDEV.LOO<br>ususer03@USDEV.LOO  | @USDEV.LOCAL                                                                                                    | Remove                                                                                                    |                                                                                                    |                                                                                                    |                                                                                                    |
|           | Default<br>User Rep | ot secure htt<br>Modify V<br>Virtual Stor<br>User Access<br>Default<br>User Repository | ot secure https://192.168.22.39:84<br>Modify Virtual Stored<br>Virtual Storage Protection<br>User Access Control<br>Default Read Write<br>User Repository Microsoft Active Dir<br>1 □<br>Group: DEV@USDEV.LO<br>Group: DEV@USDEV.LO<br>Ususer01@USDEV.LO<br>Ususer03@USDEV.LO | ot secure https://192.168.22.39:8443/ActionServlet   Modify Virtual Storage Access Control   Virtual Storage Protection   Access Control   Default Read   Wirte   User Repository Microsoft Active Directory (MSAD)       I   Croup: DEV@USDEV.LOCAL    Group: DEV@USDEV.LOCAL    Wore Options   ususer01@USDEV.LOCAL   User 01 | Modify Virtual Storage Access Control         Virtual Storage       Protection       Access Control       Permissions         User Access Control         Default       Read       Write         User Repository       Microsoft Active Directory (MSAD) <ul> <li>Image: State Control List</li> <li>Image: State Control List</li></ul> | ot secure https://192.168.22.39:8443/ActionServlet   Modify Virtual Storage Access Control Virtual Storage Protection Access Control Default Read Write User Repository Microsoft Active Directory (MSAD) Virtual Storage Control List Last Update Datetime I Group: DEV@USDEV.LOCAL Group: DEV@USDEV.LOCAL Ususer03@USDEV.LOCAL Ususer03@USDEV.LOCAL USUSER03@USDEV.LOCAL USUSER03@USDEV.LOCAL USUSER0 | bot secure https://192.168.22.39:8443/ActionServlet   Modify Virtual Storage Access Control   Virtual Storage Protection   Access Control Default   Read Write   User   Access Control List Last Update Datetime     1 Virtual Storage USDEV.LOCAL   More Options   Ususer02@USDEV.LOCAL     Ususer02@USDEV.LOCAL   Wore Options   Ususer02@USDEV.LOCAL |

# Conclusion

Key management system

• Thales Vormetric Data Security Manager (DSM)

passed all Bloombase interopLab's interoperability tests with Bloombase StoreSafe

| Bloombase Product   | Operating System                    | Key Management System                        |
|---------------------|-------------------------------------|----------------------------------------------|
| Bloombase StoreSafe | Microsoft Windows Server            | Thales Vormetric Data Security Manager (DSM) |
|                     | Red Hat Enterprise Linux (RHEL)     | Thales Vormetric Data Security Manager (DSM) |
|                     | SUSE Linux Enterprise Server (SLES) | Thales Vormetric Data Security Manager (DSM) |
|                     | Oracle Solaris                      | Thales Vormetric Data Security Manager (DSM) |
|                     | IBM AIX                             | Thales Vormetric Data Security Manager (DSM) |
|                     | HP-UX                               | Thales Vormetric Data Security Manager (DSM) |

# Disclaimer

The tests described in this paper were conducted in the Bloombase InteropLab. Bloombase has not tested this configuration with all the combinations of hardware and software options available. There may be significant differences in your configuration that will change the procedures necessary to accomplish the objectives outlined in this paper. If you find that any of these procedures do not work in your environment, please contact us immediately.

# Acknowledgement

Bloombase InteropLab would like to thank Thales for supporting this interoperability testing.

# **Technical Reference**

- 1. Bloombase StoreSafe Technical Specifications, http://www.bloombase.com/content/8936QA88
- 2. Bloombase StoreSafe Hardware Compatibility Matrix, http://www.bloombase.com/content/e8Gzz281
- 3. Blombase / Thales Data-at-Rest Encryption Solution, https://www.thalesesecurity.com/partners/bloombase
- 4. Thales Vormetric Data Security Manager (DSM), https://www.thalesesecurity.com/products/data-encryption/vormetricdata-security-manager
- 5. HPE P2000 MSA, https://support.hpe.com/hpsc/doc/public/display?docId=emr\_na-co2020084
- 6. Microsoft Windows Server, https://www.microsoft.com/en-us/cloud-platform/windows-server
- 7. Amazon Elastic File System (EFS), https://aws.amazon.com/efs/
- 8. Amazon Simple Storage Service (S<sub>3</sub>), https://aws.amazon.com/s<sub>3</sub>/
- 9. Amazon Elastic Block Store (EBS), https://aws.amazon.com/ebs/
- 10. VMware ESXi, https://www.vmware.com/products/esxi-and-esx.htm

- 11. HPE OfficeConnect 1920 Switch Series, https://www.hpe.com/us/en/product-catalog/networking/networkingswitches/pip.switches.7399514.html
- 12. OASIS Key Management Interoperability Protocol (KMIP), https://www.oasis-open.org/committees/kmip/